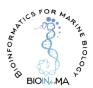

## **USER GUIDE**

## Table information:

- Species: species included in the GENOMA platform;
- NCBI\_latest\_versions: the version name is a direct link to the NBCI dedicated web page of the species, when available;
- ENSEMBL\_latest\_versions: the version name is a direct link to the ENSEMBL dedicated web page of the species, when available;
- JGI\_latest\_versions: the version name is a direct link to the JGI dedicated web page of the species, when available;
- OTHERS\_latest\_versions: the version name is a direct link to the others dedicated web page of the species, when available.

## "Search" box:

Typing a species name or a genome version, only rows with the corresponding result will be shown. Exact or partial matches are allowed.

## Sorting:

All the columns can be sorted in ascending/descending order by clicking on the arrows next to the column name. By default, the displayed elements are sorted Species.